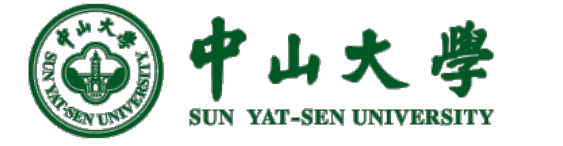

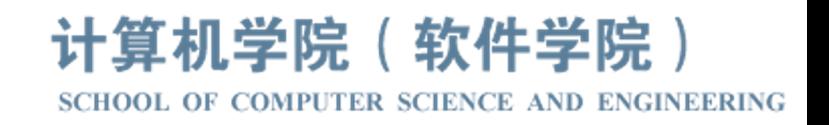

# Com[pilation Princ](https://xianweiz.github.io/)iple 编 译 原 理

# 第24讲:目标代码生成(2)

### 张献伟 xianweiz.github.io DCS290, 6/6/2023

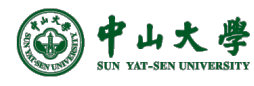

### Review Questions

- Q1: what is global constant propagation? Substituting values of known constants at compile time, across basic blocks.
- Q2: usage of data flow analysis? Control Signal Spec To determine the property at a given point through value calculation.
- Q3: input and output of target code generation? Input: optimized IR; output: machine codeAssembler
- Q4: assembler vs. linker? lib.o Pre-built object Linker file libraries a.out Machine code executable file Assembler: assembly --> machine code, .o file, have address holes Linker: machine code --> machine code, executable file, fill in holes
- Q5: primary tasks of target code generation? Instruction selection, register allocation and assignment, instruction ordering

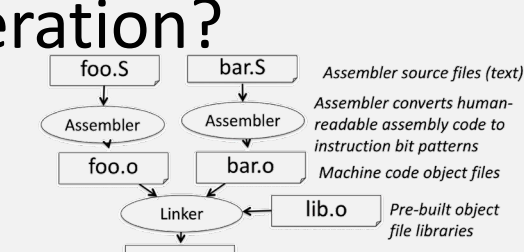

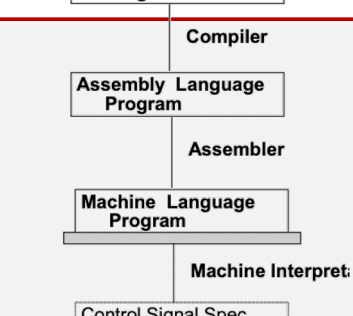

**High Level Language** Program

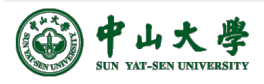

### Optimize the Stack Machine

- The add instruction does 3 memory operations
	- − Two reads and one write to the stack
	- − The top of the stack is frequently accessed
- **Idea**: keep the top of the stack in a register (called *accumulator*)[使用寄存器]
	- − Register accesses are much faster
- The "add" instruction is now
	- − *acc* ← *acc + top\_of\_stack*
	- − Only one memory operation

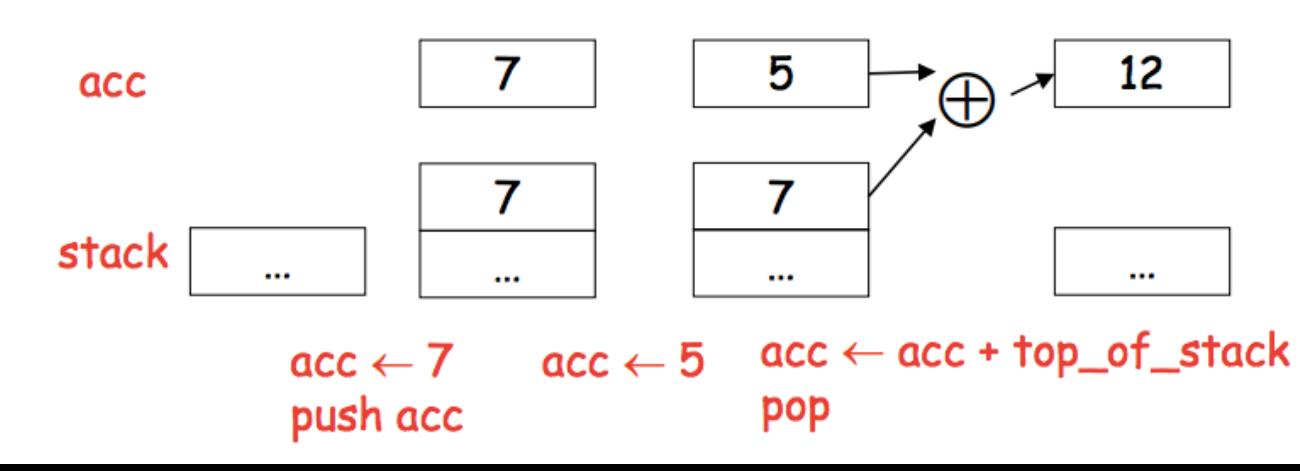

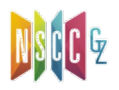

*push 7 push 5 add*

### From Stack Machine to RISC-V

- The compiler generates code for a stack machine w accumulator
	- − The accumulator is kept in RISC-V register *a0*
	- − Stack machine instructions are implemented using RISC-V instructions and registers
	- − We want to run the resulting code on the RISC-V proces simulator) Stack top
- The stack is [kept in memory](https://www.d.umn.edu/~rmaclin/cs5641/Notes/L19_CodeGenerationI.pdf)
	- − The stack grows towards lower addresses (standard cor
	- − The address of next stack location is kept in a register *sp* <sup>p</sup> The top of the stack is now at address *sp + 4*
	- − A block of stack space, called **stack frame**, is allocated f function call
		- <sup>p</sup> A stack frame consists of the memory between *fp* which points to the base of the current stack frame, and the *sp*
		- <sup>p</sup> Before func returns, it must pop its stack frame, and restore the stack

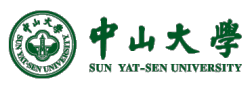

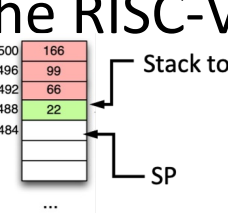

### The RISC-V Architecture[架构]

• Load/store architecture

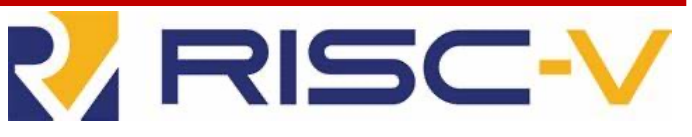

- − Only load and store instructions can access memory
- − All other instructions access only registers
	- <sup>p</sup> E.g., all arithmetic and logical operations involve only registers (or constants that are stored as part of the instructions)
- Each instruction is 32 bits long in memory
- Byte addressable memories with 64-bit addresses
- Only immediate and displacement addressing modes (12 bit field)
	- − Absolute: via the *lui* instruction (i.e., x0-offset)
	- − PC-relative: via *auipc*, *jal* and *br\** instructions
	- − Register offset: via *jalr*, *addi* and all memory instructions

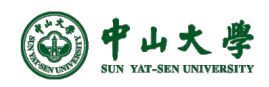

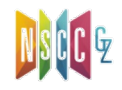

#### The RISC-V Registers[架构] bers hardware understands

- 32, 64-bit general purpose registers (GPRs) + PC
	- − called x0, … , x31 (*x0* is hardwired to the value 0)
		- <sup>p</sup> *x0* can be used as target reg for any inst whose result is to be discarded
- 32, 64-bit floating point registers - FPRs (each can hold a 32-bit single precision or a 64-bit double precision value)
	- − called f0, f1, … , f31
- A few special purpose registers (example: floating point status)

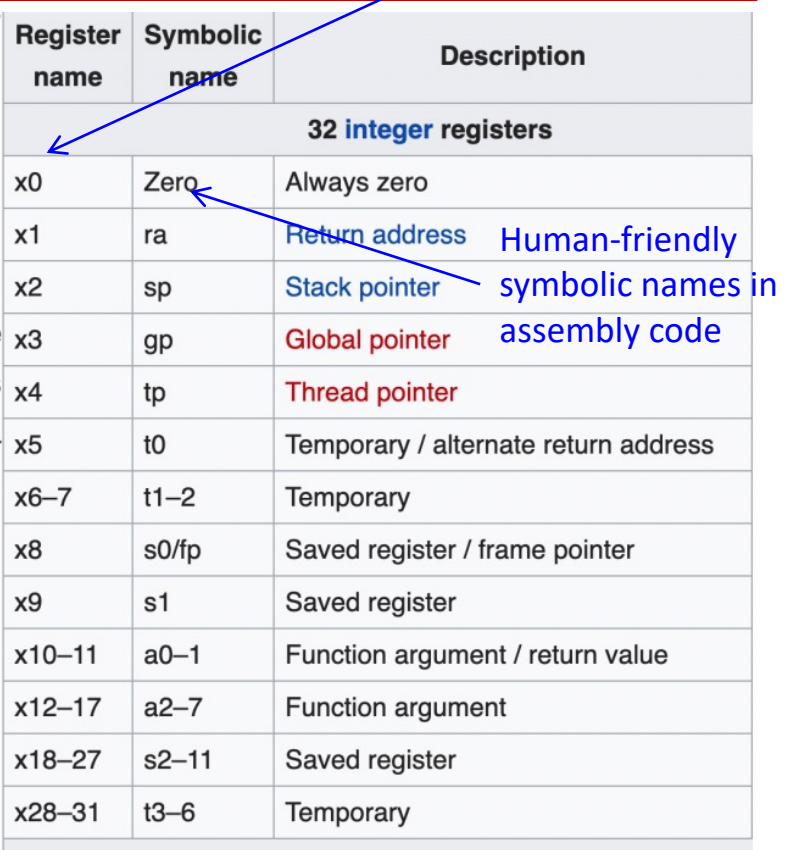

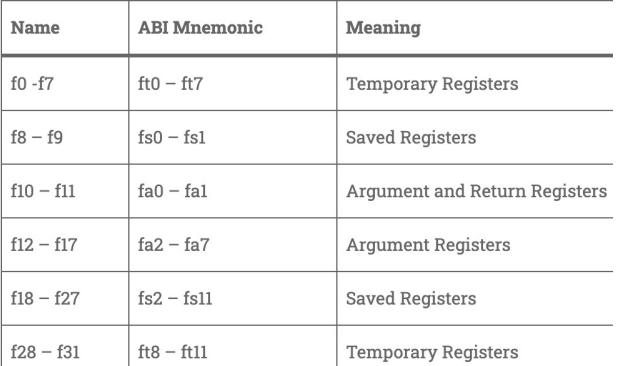

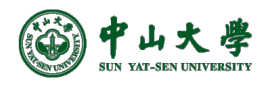

### RISC-V Instructions[指令]

- All RISC-V instructions are 32 bits long, have 6 formats
	- − R-type: instructions using **r**egister-register
	- − I-type: instructions with **i**mmediates, loads
	- − S-type: **s**tore instructions
	- − B-type: **b**ranch instructions (beq, bge)
	- − U-type: instructions with **u**pper immediates

− J-type: **j**ump instructions (jal)

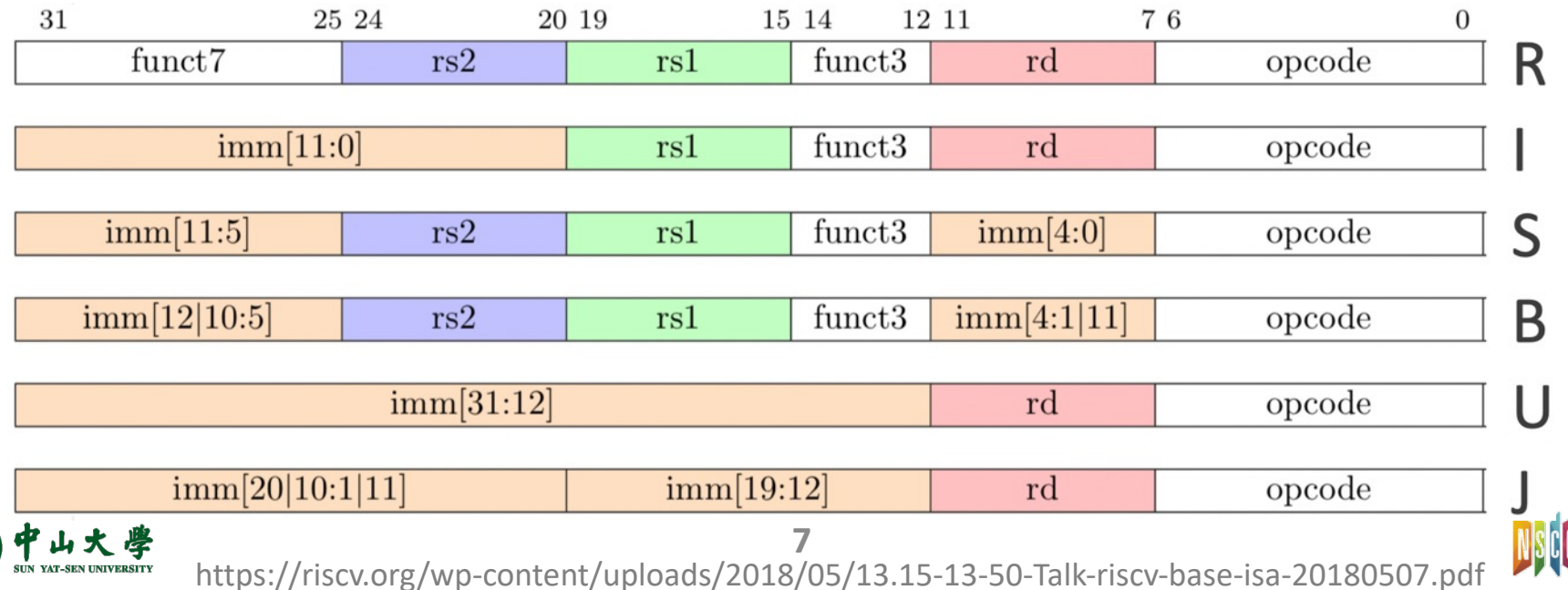

### Example RISC-V Instructions

- *la reg1 addr* **Pseudo**
	- − Load address into reg1
- *li reg imm* **Pseudo** − reg ← imm
- *lw reg1 offset(reg2)* **Pseudo** − Load 32-bit word from address reg2 + offset into reg1
- *sw reg1 offset(reg2)* **Pseudo** − Store 32-bit word in reg1 [at address reg2 + offset](https://cs.sfu.ca/~ashriram/Courses/CS295/assets/notebooks/RISCV/RISCV_CARD.pdf)
- *add reg1 reg2 reg3* − reg1 ← reg2 + reg3
- *mv reg1 reg2* **Pseudo**
	- − reg1 <- reg2
- *slt rd rs1 rs2* − rd ← (rs1 < rs2) ? 1 : 0

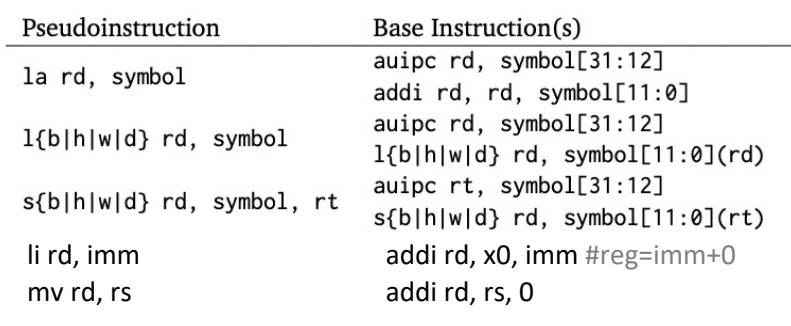

#### **Pseudo-instructions**: shorthand syntax for common assembly idioms

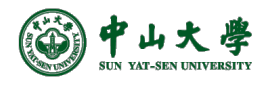

### Example RISC-V Assembly

• The stack-machine code for *7 + 5* in RISC-V:

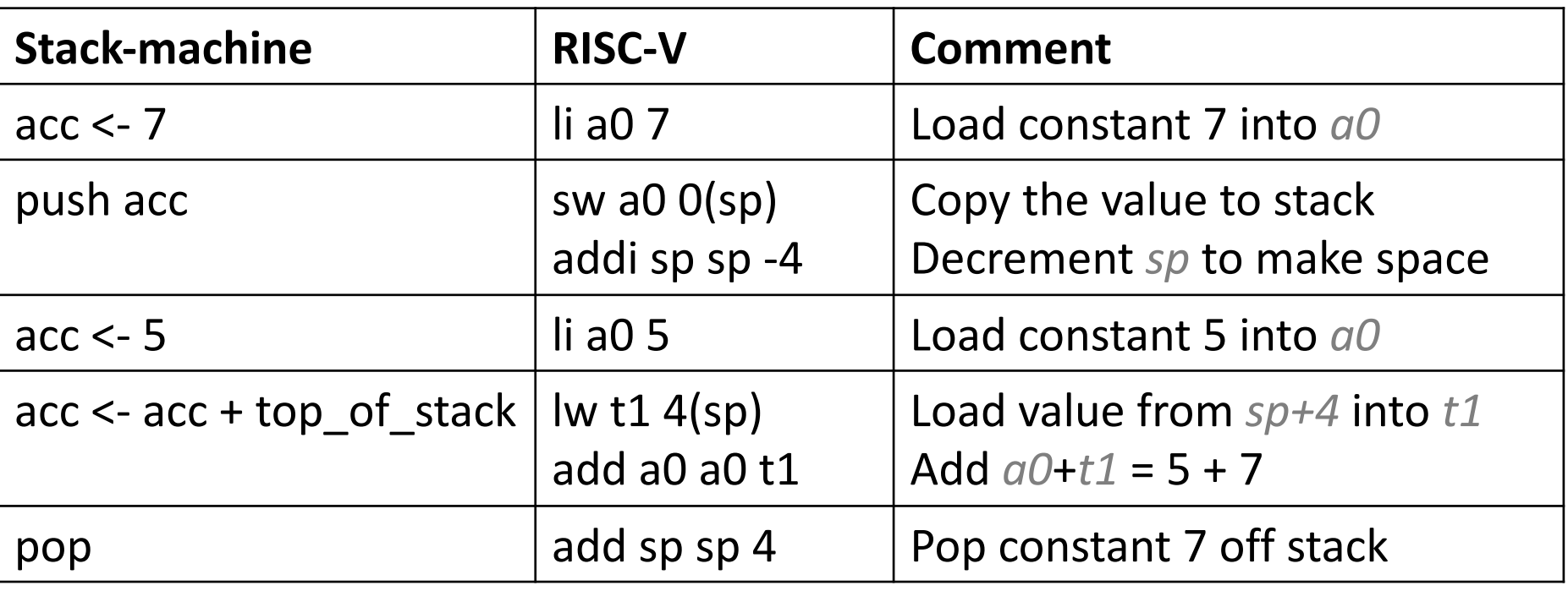

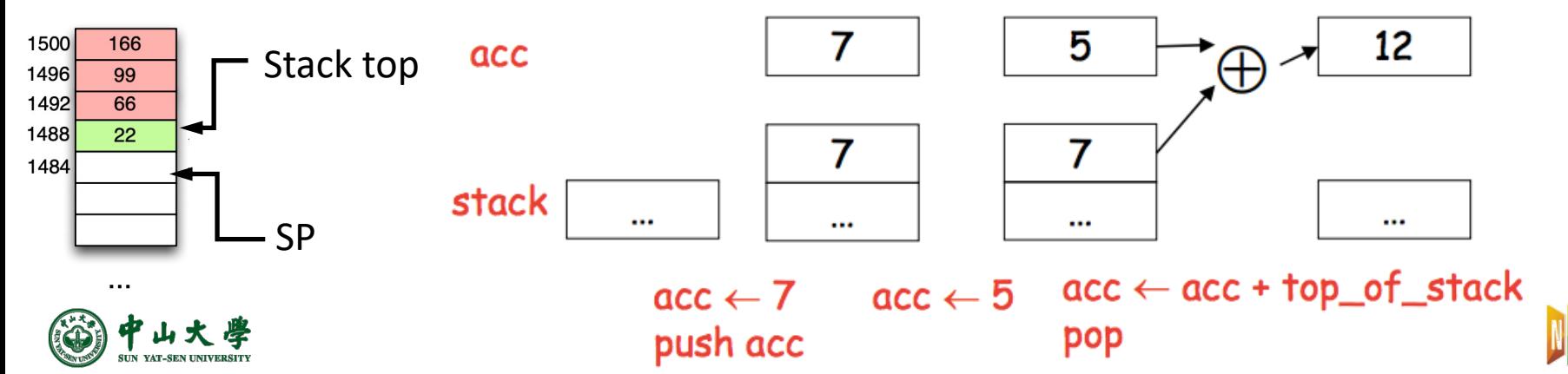

### A Small Language

• A language with integers and integer operations

$$
P \rightarrow D; P | D
$$
  
\n
$$
D \rightarrow \text{def id}(ARGS) = E;
$$
  
\n
$$
ARGS \rightarrow \text{id}, ARGS | \text{id}
$$
  
\n
$$
E \rightarrow \text{int} | \text{id} | \text{if } E_1 = E_2 \text{ then } E_3 \text{ else } E_4
$$
  
\n
$$
| E_1 + E_2 | E_1 - E_2 | \text{id}(E_1, ..., E_n)
$$

• Example: program for computing the Fibonacci num

def fib(x) = if  $x = 0$  then 0 else if  $x = 1$  then 1 else  $fib(x - 1) + fib(x - 2)$ 

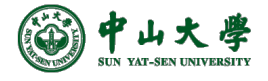

### A Small Language (cont.)

```
1 #include<stdio.h>
 \overline{2}3 typedef long long LL;
 4 LL n, i;6:LL fibo(LL n) {
 7
    if (n == 0)8
       return 0:
 9
     else if (n == 1)return 1;
10
11
     else
       return fibo(n - 1) + fibo(n - 2);
12:13:14
15 int main() {
16
     n = 5;17
18
     printf("The fibonacci series is :\n");
     for (i = 1; i \le n; i++) {
19
20
       print(f("%11d", fibo(i));21
     }
22<sub>1</sub>
```
#### fibo:

```
# Argument n is in a0
beqz a0, is_zero
                        # n = 0?addi t0, a0, -1# Hack: If a0 == 1 then
beqz t0, is_one
                        # n = 1?# n > 1, do this the hard way
                        # Make room for two 64-
addi sp, sp, -16sd a0, 0(sp)# Save original n
sd ra, 8(sp)# Save return address
addi a0, a0, -1# Now n-1 in a0
jal fibo
                        # Calculate fibo(n-1)
ld t0, 0(sp)# Get original n from s
sd a0, 0(sp)# Save fibo(n-1) to sta
addi a0, t0, -2# Now n-2 in a0
                        # Calculate fibo(n-2)
jal fibo
ld t0, 0(sp)# Get result of fibo(n-
add a0, a0, t0
                        # add fibo(n-1) and fil
ld ra, 8(sp)# Get return address fi
addi sp, sp, 16
                        # clean up stack
```

```
# Fall through
```

```
Vis_zero:
```
is\_one:

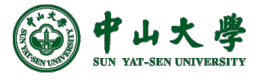

https://github.com/scotws/RISC-V-Fibonacci/blob/master/fibonacci-naive.s

 $ret$ 

### Code Generation Considerations[考虑]

- We used to store values in unlimited temporary variables, but registers are limited --> must reuse registers[重复使用寄存器]
- Must save/restore registers when reusing them[保存-恢复]
	- − E.g. suppose you store results of expressions in *a0*
	- − When generating *E -> E1 + E2*,
		- <sup>p</sup> *E1* will first store result into *a0*
		- <sup>p</sup> *E2* will next store result into *a0*, overwriting *E1*'s result
		- <sup>p</sup> Must save *a0* somewhere before generating *E2*
- Registers are saved on and restored from the stack

Note: *sp* - stack pointer register, pointing to the top of stack

− Saving a register *a0* on the stack:

addiu sp, sp,  $-4$  # Allocate (push) a word on the stack sw  $a0, 4(sp)$  # Store  $a0$  on the top of the stack

- − Restoring a value from stack to register *a0*:
	- $\mathsf{lw}\;$  a0, 4(sp) # Load word from top of stack to a0 addiu sp, sp, 4 # Free (pop) word from stack

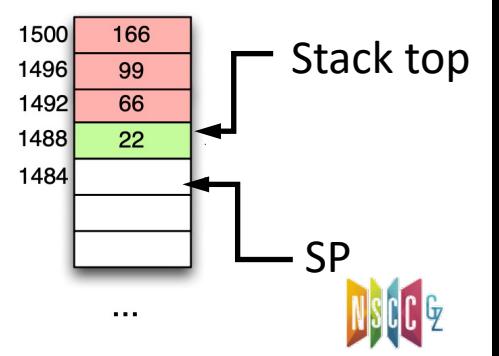

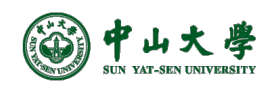

### Stack Operations[栈操作]

- To **push** elements onto the stack
	- − To move stack pointer *sp* down to make room for the new data
	- − Store the elements into the stack
- For example, to push registers *t1* and *t2* onto stack

sw t1, 0(sp) sw t2, -4(sp) sub sp, sp, 8

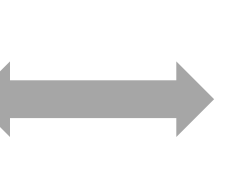

sub sp, sp, 8 sw t1, 8(sp) sw t2, 4(sp)

- **Pop** elements simply by adjusting the *sp* upwards
	- − Note that the popped data is still present in memory, but data past the stack pointer is considered invalid / undefined

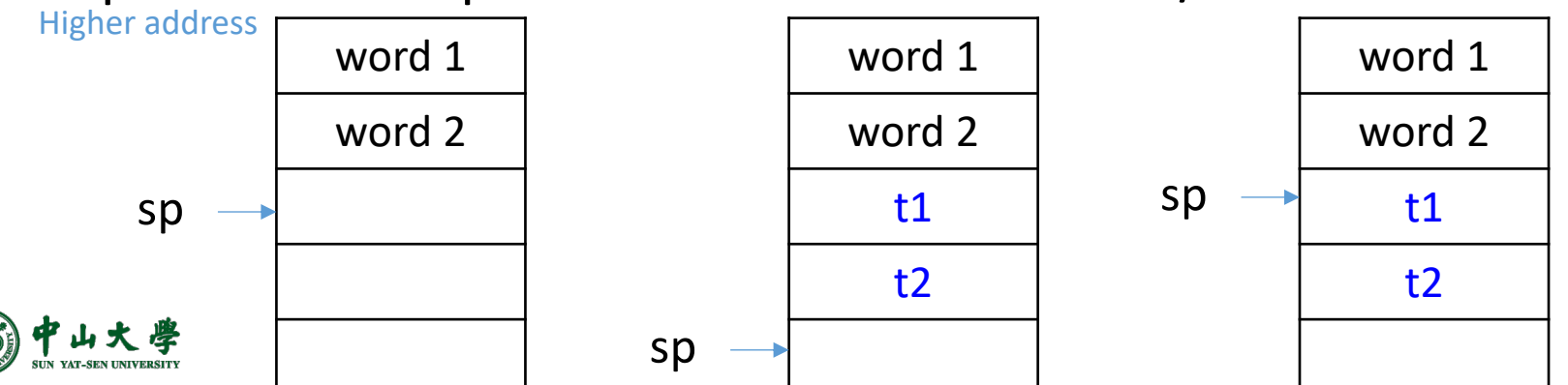

### Code Generation Strategy

- For each expression *e* we generate RISC-V code that
	- − Computes the value of *e* into *a0* (i.e., the accumulator)
	- − Preserves *sp* and the contents of the stack
- We define a code generation function *cgen(e)*
	- − Its result is the code generated for *e*
- Code generation for constants
	- − The code to evaluate a constant simply copies it into the register: *cgen(i) = li a0 i*

<sup>p</sup> Note that this also preserves the stack, as required

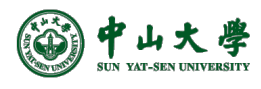

### Code Generation for ALU

### • Default

#### $cgen(e1 + e2):$

# stores result in a0 cgen(e1) # pushes a0 on stack addiu sp sp -4 sw a0 4(sp) # overwri[tes result in a0](https://www.d.umn.edu/~rmaclin/cs5641/Notes/L19_CodeGenerationI.pdf) cgen(e2) # pops value of e1 to t1 lw t1 4(sp)

### addiu sp sp 4

# performs addition

add a0 t1 a0

Possible optimization: put the result of *e1* directly in register *t1*? What if  $3 + (7 + 5)$ ?

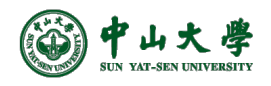

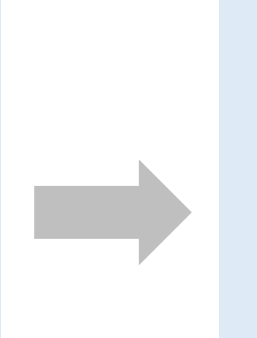

 $cgen(e1 + e2):$ # stores result in cgen(e1) # copy result of a mv t1 a0 # stores result in cgen(e2) # performs addit add a0 t1 a0

### Code Generation for Conditional

- We need flow control instructions
- New instruction: *beq reg1 reg2 label*
	- − Branch to label if *reg1 == reg2*
		- <sup>p</sup> Ow, does [nothing](https://www.d.umn.edu/~rmaclin/cs5641/Notes/L19_CodeGenerationI.pdf) and move on to the next command
- New instruction: *b label* − Unconditional jump to *label*

cgen(if  $e1 == e2$  then  $e3 e$ cgen(e1) # pushes a0 on st addiu sp sp -4 sw a0 4(sp) # overwrites a0 cgen(e2) # pops value of e lw t1 4(sp) addiu sp sp 4 # performs comp beq a0 t1 *true branch false\_branch*: cgen(e4) b *end\_if true\_branch*: cgen(e3) *end\_if*:

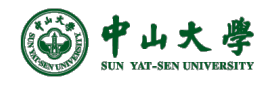

### Example Memory Layout

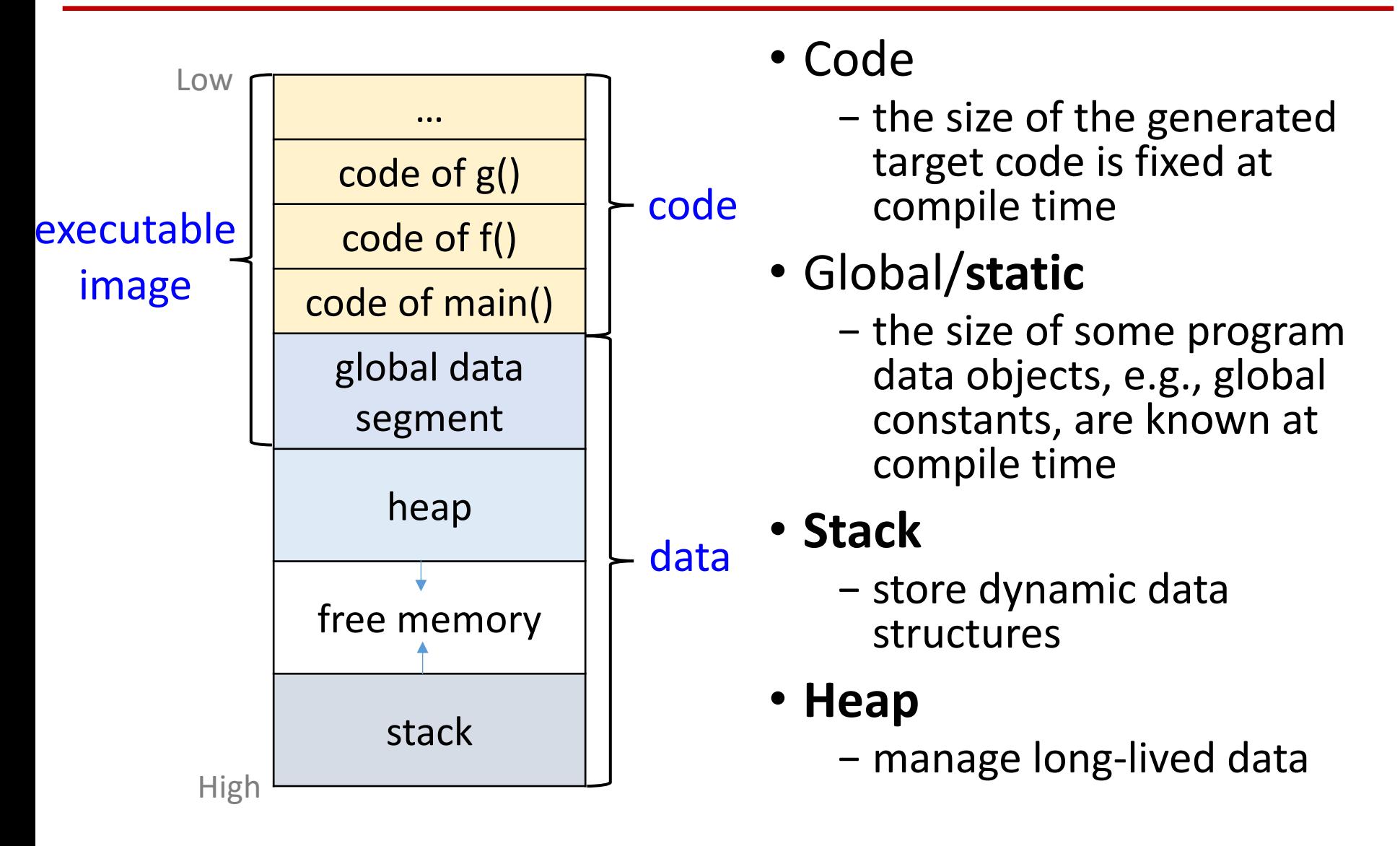

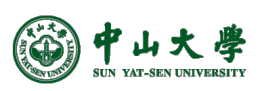

### Activation[活动]

- Compiler typically allocates memory in the unit of procedure[以过程调用为单位]
- Each execution of a procedure is called as its **activation**[活 动]
	- − An execution of a procedure starts at the beginning of the procedure body
	- − When the procedure is completed, it returns the control to the point immediately after the place where that procedure is called
- **Activation record** (AR)[活动记录] is used to manage the information needed by a single execution of a procedure
- **Stack** is to hold activation records that get generated during procedure calls

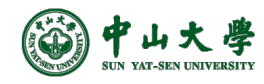

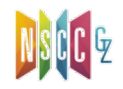

### ARs in Stack Memory[在栈中管理]

- Manage ARs like a stack in memory[AR栈管理]
	- − On function entry: AR instance allocated at top of stack
	- − On function return: AR instance removed from top of st
- Hardware support[硬件支持]
	- − Stack pointer (SP) register[栈指针]
		- <sup>p</sup> *SP* stores address of top of the stack
		- <sup>p</sup> Allocati[on/de-allocation can be done by moving](https://drive.google.com/file/d/1qe7it1bz7Ioaa8UBduaAv08XU8AFzpbt/view) *SP*
	- − Frame pointer (FP) register[帧指针]
		- <sup>p</sup> *FP* stores base address of current frame
		- <sup>p</sup> **Frame**: another word for activation record (AR)
		- <sup>p</sup> Variable addresses translated to an offset from *FP*
			- Always points to the top of current AR as long as invocation is a
	- − *FP* and *SP* together delineate the bounds of current AR

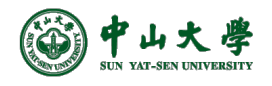

### Contents of ARs

### • Example layout of a function AR

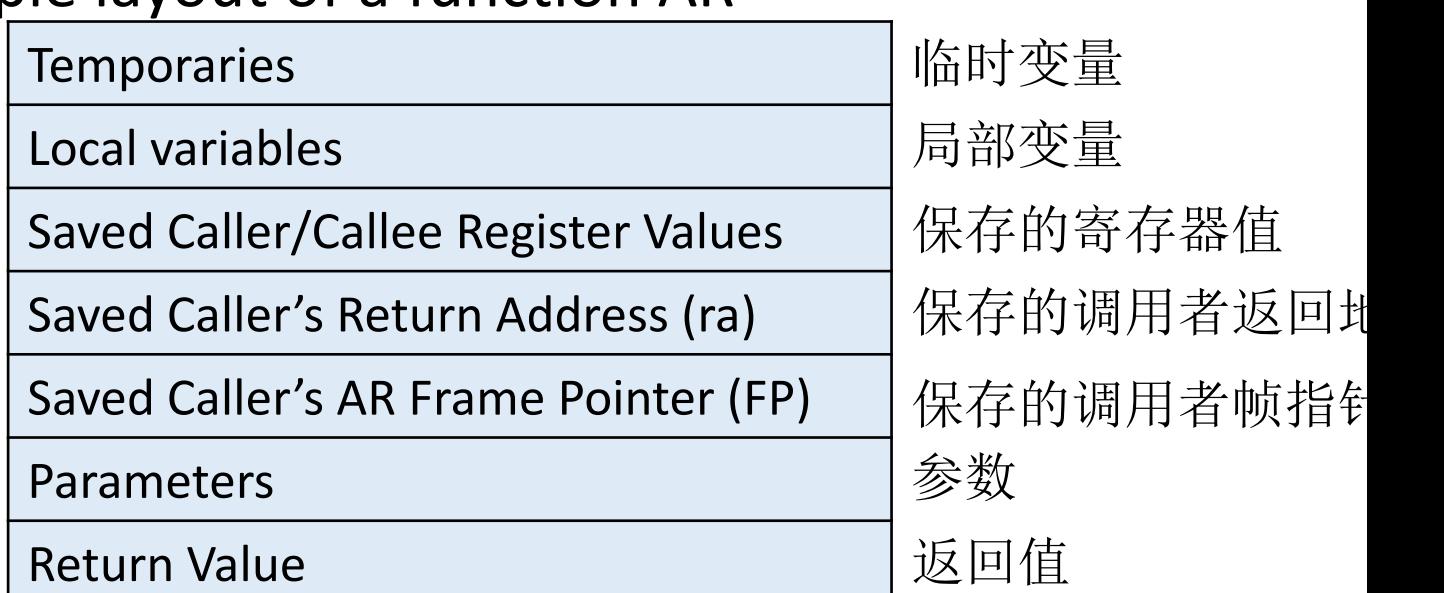

- Registers such as  $FP$  and ra overwritten by callee  $\rightarrow$  Must saved to/restored from AR on call/return
	- − Caller's *ra*: where to execute next on function return (a.k.a. instruction pointer: instruction following function call)
	- − Caller's *FP*: where *FP* should point to on function return
	- − Saved Caller/Callee Registers: other registers (will discuss)

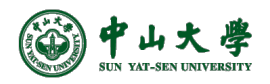

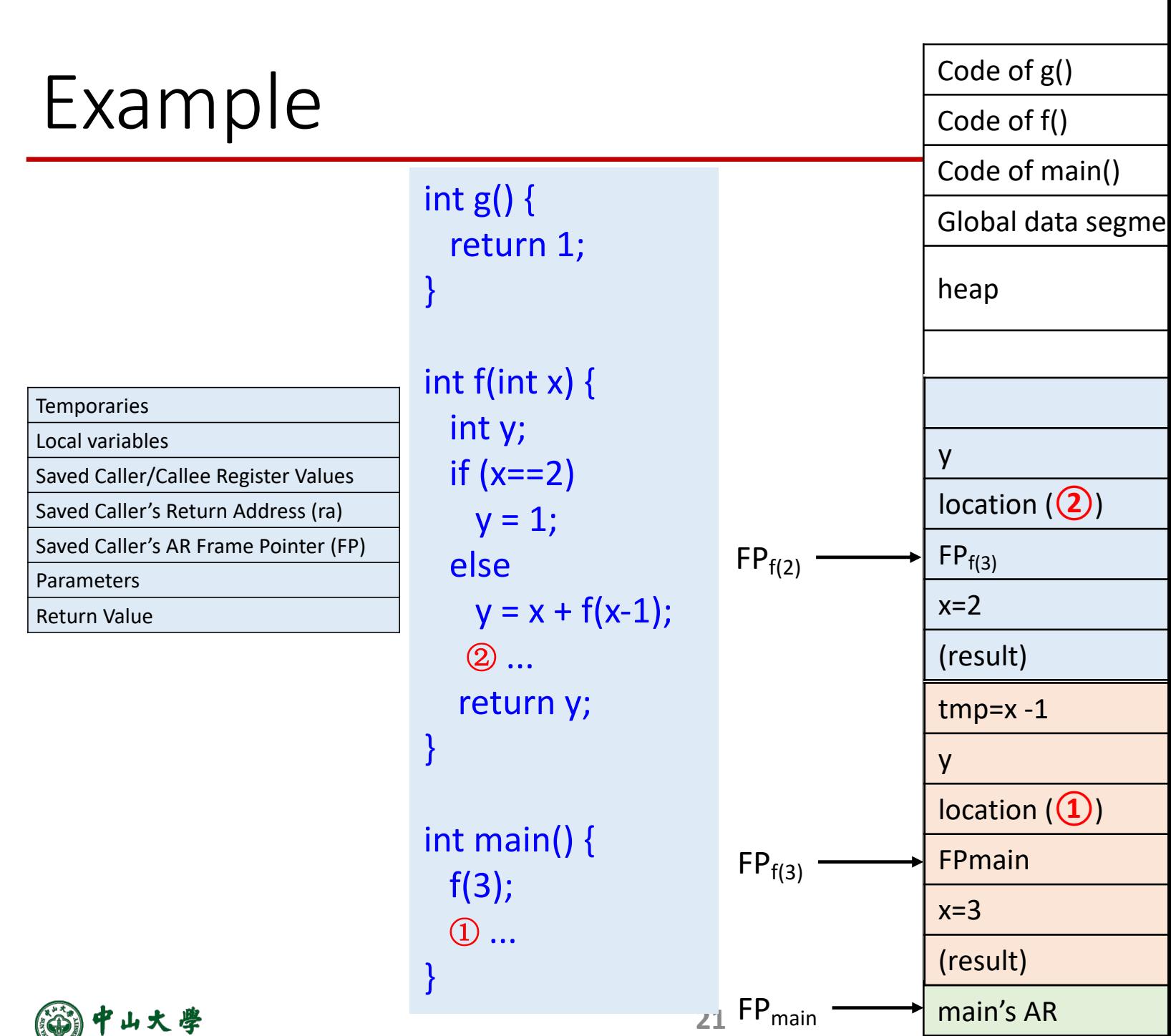

om/file/d/1qe7it1bz7Ioaa8UBduaAv08XU8AFzpbt/view

## Caller/Callee Conventions[规范]

- Important registers should be saved across functio − Otherwise, values might be overwritten
- But, who should take the responsibility?

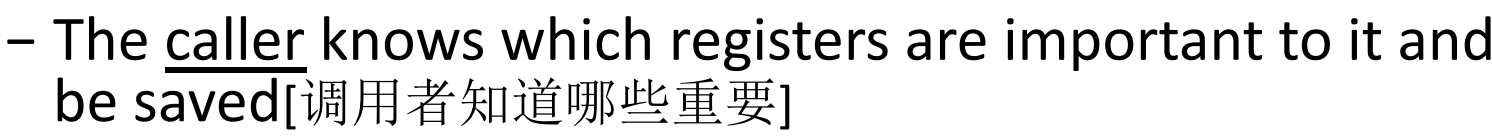

- − The callee knows exactly which registers it will use and potentially overwrite[被调用者知道哪些会被覆写]
- − However, i[n the typical "block box" programming,](https://drive.google.com/file/d/1qe7it1bz7Ioaa8UBduaAv08XU8AFzpbt/view) caller callee don't know anything about each other's impleme
- Potential solutions
	- − **Sol1**: caller to save any important registers that it needs calling a func, and to restore them after (but not all will overwritten)[调用者保存任何重要寄存器,但并非所有都会看
	- − Sol2: callee saves and restores any registers it might ove (but not all are important to caller)[被调用者保存并恢复仁 覆写,但并非所有都重要]

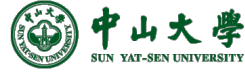

## Caller/Callee Conventions (cont.)

- Caller and callee should cooperate
	- − Caller: the function making the call
	- − Callee: the function that is being called

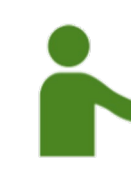

- Callee-saved registers (**preserved registers**): the re that a function promises to leave unchanged[预留書
	- − The caller may [assume these registers are no](https://cs61c.org/sp23/projects/proj2/calling-convention/)t changed callee
- Caller-saved registers (non-preserved registers): the registers that a function does not promise to leave unchanged[非预留寄存器]
	- − The callee may freely modify these registers, under the assumption that the caller already saved them

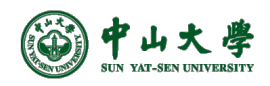

### RISC-V Calling Conventions

• Caller: save and restore any of the following callerregisters that it cares about

t0-t6 a0-a7 ra

a0-a7 for function arguments, a0-a1 for return values

• Callee: save and restore any [of the following callee-saved](https://riscv.org/wp-content/uploads/2015/01/riscv-calling.pdf) registers that it uses

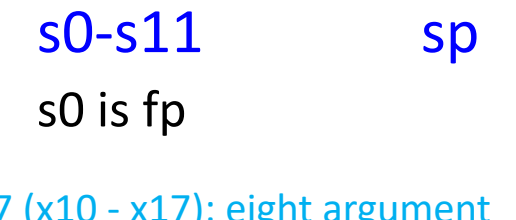

a0 - a7 (x10 - x17): eight argument registers to pass parameters and two return values (a0-a1)

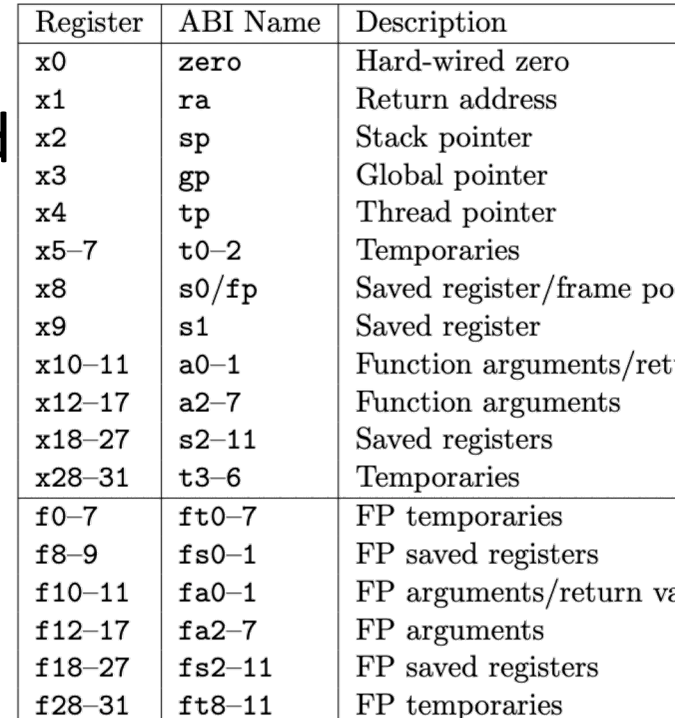

#### The Caller Perspective Caller-saved: t0-t6 a0-a **Callee-saved**: s0-s11 sp

- We we call a function, that function promises to no modify any of the preserved registers[调用者: 这些 存器不会被改动]
	- − I.e., when the function returns, we can be sure that the preserved registers have not changed
		- <sup>p</sup> The called function may modify across the calling, but finally restores
- However, that function is [allowed](https://cs61c.org/sp23/projects/proj2/calling-convention/) to freely modify the non-preserved registers[调用者: 这些非预留寄 随意改动]
	- − I.e., after calling a function and the function returns, ev preserved register now contains garbage
		- <sup>p</sup> Garbage refers to unknown values, even if the values in non-preserved remain unchanged across the function call (just assume chang

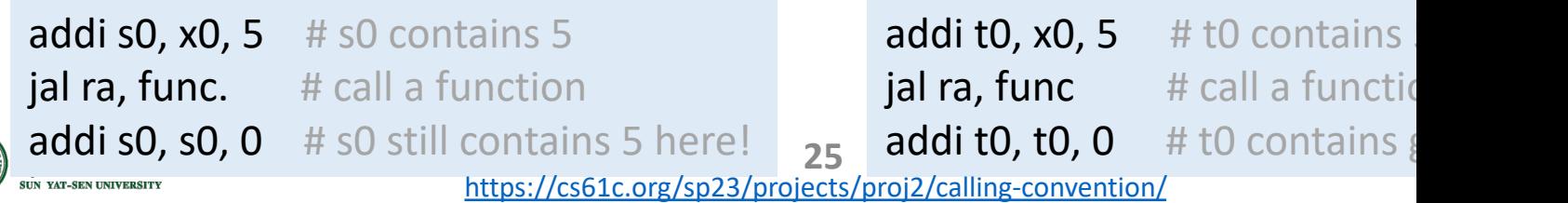

#### The Callee Perspective Caller-saved: t0-t6 a0-a **Callee-saved**: s0-s11 sp

- We we write a function, we are allowed to freely change any of **# Prologue** the non-preserved registers
	- − I.e., those non-preserved ones are supposed to be saved by the caller
- However, we m[ust promise to](https://cs61c.org/sp23/projects/proj2/calling-convention/)  not change any of the preserved ones
	- − I.e., if to use the preserved registers during the function, we must save the values on the stack at the function start, then restore at the function end

addi sp, sp, -12 # decrement stad sw ra,  $4(sp)$  # store ra value on the sw s0,  $8$ (sp) # store s0 value on the stack state state states states states states states states states states states states states states states states states states states states states states states states states sta sw s1,  $12(sp)$  # store s1 value on

# do stuff in the function

#### **# Epilogue**

lw ra,  $4(sp)$  # restore ra value from lw s0,  $8$ (sp) # restore s0 value from lw s1,  $12(sp)$  # restore s1 value from addi sp, sp, 12 # increment stack

# finish up any loose ends

ret # return from function

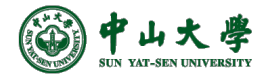

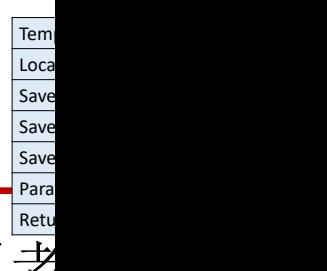

### Detailed Calling Steps

- The **caller** sets up for the call via these steps[调用者
	- − 1) Make space on stack for and save any caller-saved registers
	- 2) Pass arguments by pushing them on the stack, one b right to left[传参数]
	- − 3) Execute a jump to the function (saves the next inst in *ra*)
- The **callee** t[akes over and does the following\[](https://drive.google.com/file/d/1qe7it1bz7Ioaa8UBduaAv08XU8AFzpbt/view)被调月
	- − 4) Make space on stack for and save values of fp and ra
	- − 5) Configure frame pointer by setting fp to base of fram
	- − 6) Allocate space for stack frame (total space required f local and temporary variables)
	- 7) Execute function body, code can access params at po offset from *fp*, locals/temps at negative offsets from *fp*

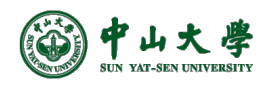

#### Tem Loca Save Save Save Para Retu

## Detailed Calling Steps (cont.)

- When ready to exit, the callee does following[调用
	- − 8) Assign the return value (if any) to a0[返回值]
	- − 9) Pop stack frame off the stack (locals/temps/saved reg
	- − 10) Restore the value of fp and ra
	- − 11) Jump to the address saved in ra
- When control returns to the **caller**, it cleans up from call with the steps[调用返回]
	- − 12) Pop the parameters from the stack
	- − 13) Restore value of any caller-saved registers, pops spi from stack

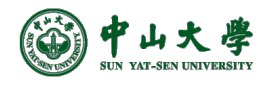